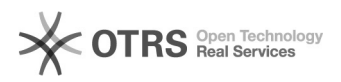

## Fehlermeldung "1054 Unknown column 'products\_ean'

16.07.2024 08:39:31

## **FAQ-Artikel-Ausdruck**

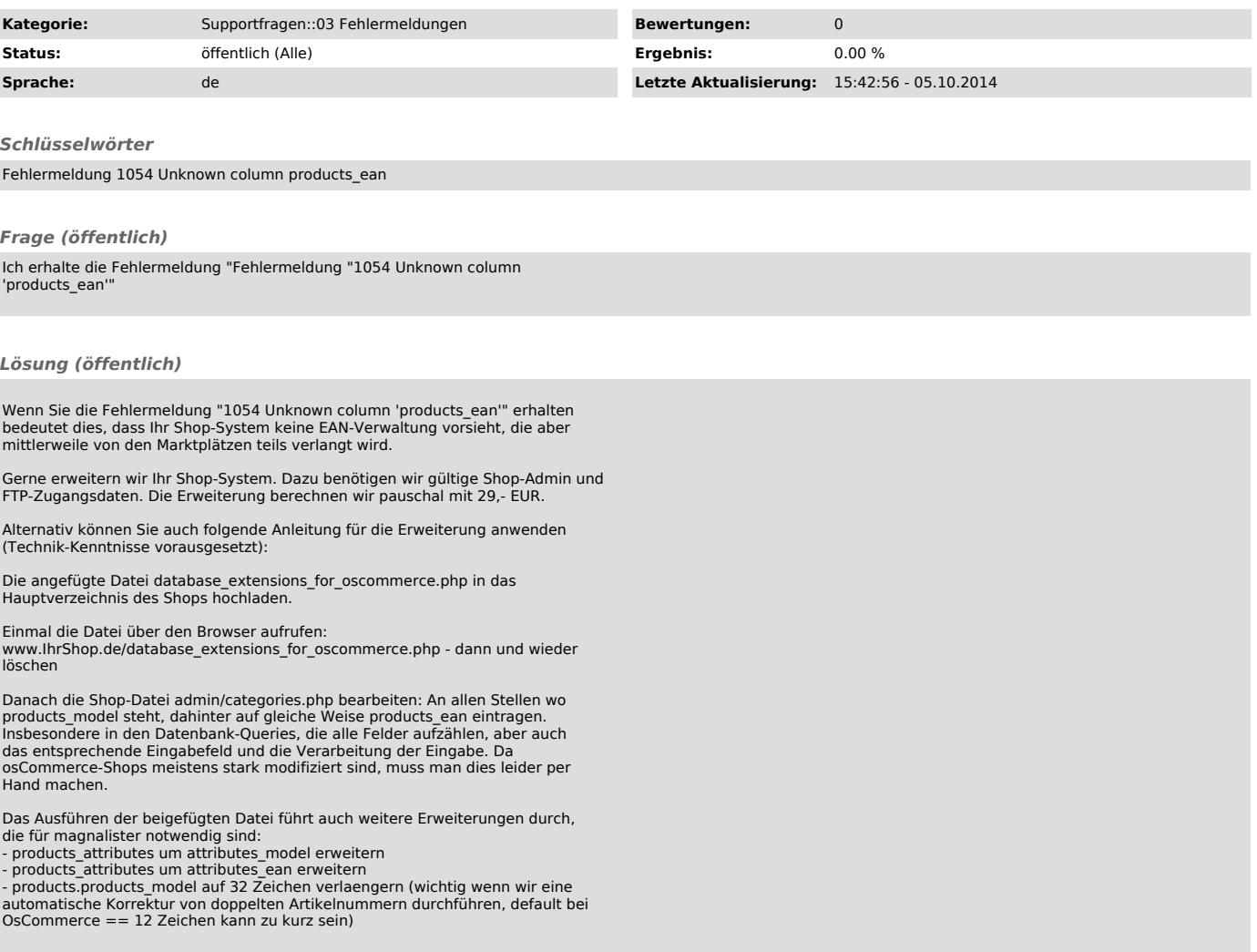